# Font Photoshop Cs3 Free Download [HOT]

Installing Adobe Photoshop is relatively easy and can be done in a few simple steps. First, go to Adobe's website and select the version of Photoshop that you want to install. Once you have the download, open the file and follow the on-screen instructions. Once the installation is complete, you need to crack Adobe Photoshop. To do this, you need to download a crack for the version of Photoshop that you want to use. Once you have the crack, open the file and follow the instructions to apply the crack.

## **[Download](http://findinform.com/diego/exacerbates.helmeted?terra=loony.ZG93bmxvYWR8S2I4TVRsMWFueDhNVFkzTWpVNU1qVTNOSHg4TWpVNU1IeDhLRTBwSUZkdmNtUndjbVZ6Y3lCYldFMU1VbEJESUZZeUlGQkVSbDA?paradiso=UGhvdG9zaG9wIDIwMjIgKFZlcnNpb24gMjMuMCkUGh)**

Elements CS6. The update to Elements last year was significant for photographers as well, both in terms of features and in the way it handles images. The update includes a new library, shared folders that allow for data security, and a "turbo mode" that's designed to speed data transfers. But the most significant update is to the Organizer. Elements and Photoshop Lightroom differ only in that Lightroom is meant for non-professional photographers, while Elements is a professional program designed for photo editing. Elements has been upgraded to the latest version with a variety of new features and enhancements. Elements 6.0 has also introduced a brand new workflow for photographers. When you watermark your images, you can set the type size, choose a font and even change the setting for the image. You can also see the contrast and lightness of your image and make adjustments to it. Another unique photo-editing application for Microsoft Windows is Photoscape 3. One of the new features in Photoscape is the ability to crop an image while leaving selected objects in place. In addition, you can use the Quick Crop feature for a fast way to resize or crop your photos. Based on what I've heard from the customer, there are many features in this update of photo editing software. For example, the new photography editing application, Apple Camera Connection Kit, adds cloud backup capabilities for some or all of your photo library. It restores, rather than replicates, your entire library in iCloud.

#### **Photoshop 2022 (Version 23.0)Full Product Key Patch With Serial Key For**

### **Mac and Windows {{ Latest }} 2022**

**What It Does:** The Clone tool can be used for fixing minor defects. The clone tool can be used to remove defects, or to copy and reuse an area of your image. If you're more interested in adding objects into your photos, then the clone tool can be used to make a duplicate of an image. In early versions of Photoshop the transformation tools had a transform effects option. You could use this to adjust the perspective of an image. In CS5 the option was removed and you can accomplish this using the Lens Correction option (see Photo: Lens Correction). Select the Clone Stamp tool (or Brush Tool, depending on the version of Photoshop you have), and go to Edit/Preferences. You'll see a large selection of options. When you click on 'Clone' the options will be specific to your selection, but almost all of them are related to cloning in some form or other. To bring your artwork to life, Photoshop's uses a variety of advanced tools, including transparency channels, cloning (parallel) and cloning (series), the ability to remap colors, and more. With these tools, you can make the color look very realistic, or clone one color into another and create a marbled effect. This tool is best used with the Smart Guides feature enabled. The smart guides are like guide lines that lock the guides into place as you move the selection around. They're also great for getting a few different selections. (Note: In Photoshop CS5 or lower, the Smart Guides tool isn't available by default.) e3d0a04c9c

#### **Photoshop 2022 (Version 23.0) Download Activation Code 2022**

Adobe Creative Cloud for Students: Lightroom for Students is the perfect resource for students new to digital photography - whether you just began your studies or you've been photographing for years. Using a simple, yet comprehensive, system, this guide teaches you how to work in a RAW format, access cloud-based storage options, how to use the FIND tool, including how to use the HEIGHT and WIDTH functions to reformat your photos in shoot, fast access to adjustments, exposure, and sharpening, how to create panoramas, and upload your photos to images folders. This course is for students who want to elevate their photography skills through a variety of topics, including exposure, sharpening, and camera settings. Photoshop for enterprise use features advanced photo editing, content creation and data management. It's a strong alternative to Photoshop for the standalone market, and its new features are aimed toward creative professionals. The new release includes multi-monitor editing, element keys, and high dynamic range (HDR) workflows. With the release of Photoshop HardSVF 2, you can optimize your document for final output on print-ondemand printers. You can print in color, or knockout to optimize for black and white. You can even print directly from the content in your documents. The Markers panel in Photoshop CC 2019 brings smarter 3D marks and better 3D selection. Marker attributes are used in all 3D views; once applied, the 3D Marker is permanent. Matte effects are applied just once and stay where you put them in the layer panel.

font pack photoshop download font 3d photoshop download free adobe photoshop express download for pc free adobe photoshop cs6 download for pc free adobe photoshop software download for pc free photoshop download for windows 7 64 bit free adobe photoshop free download for pc free photoshop cs6 download for windows 7 free photoshop cs5 download for windows 7 fire text effects photoshop download

In this lesson, you will learn how to work in layers and make any changes to the previously mentioned layers you have created. It is also important that you make changes to the layers before you save it. If you save the image before making changes to the layers, you may end up with an image that is not as good as you can have if you combine all the layers properly. In this course, we will walk through Photoshop's keyboard shortcuts. Both keyboard approaches are detailed and equal, making them more convenient for beginners as well as power users. This means that instead of having to memorize a numerous keyboard commands for Photoshop functions, you will be getting the same functionality through its' keyboard shortcuts. Photoshop is a vector editing software but it's not design oriented. Even if you are a visual designer, you will need the understanding of how Photoshop works. Photoshop has all the functions which you need to do almost any editing task that you can imagine. This Photoshop tutorial helps you to learn how to make your day to day work faster and easier. This article will teach you how to use a few of the most important and useful shortcuts in Photoshop. If you use Photoshop, you must learn the keyboard shortcuts because that will help you work efficiently and speed up the pace at which you work. The keyboard shortcuts and the shortcuts to open and close menus, navigate, and some other basic controls are described in this article. Photoshop CC 2018 comes with a lot of great improvements and added features. So, this topic looks at those new features that you get with the latest Photoshop. The most important new features and changes are: Better document and image support. Maximum resolution of 8,192 x 8,192 pixels

The other change this new photoshop version brings is that the layer sets plus its useful filters and gradients can be applied and removed from layers via command line. That means you can create your layer sets and apply the filters and gradients as layers and later remove the same layer set. The second change is that you now can save and make custom file format plug-in filters. If you're an experienced Photoshop user the first changes might not sound like much but it really is. Also, when you save as a custom file format plug-in you can always load it back to Photoshop via the File > Open command or the Insert Menu. As always, we're committed to building a safe and trusted product and providing best in class customer care. To this end, we're going to be adding several enhancements to our product security process, among them better data hygiene for third-party extensions and a more comprehensive auditing approach to reviewing device origins of third-party extensions. With Creative Cloud, you will always have all the latest releases of Photoshop—including the latest updates—available to you as soon as they are released. And as part of Creative Cloud, you'll also have access to our new Content-Aware Move tool with the release of Photoshop CC 2015, bringing easy-to-use content-aware image-editing tools to artists, graphic designers, and photographers. While Elements lets you quickly master your digital photography skills via a fully featured photo editing program, Photoshop is a mastering tool designed to help you to create and edit intricate graphics. Photoshop allows even advanced users to use its many tools to create stunning images.

<https://zeno.fm/radio/metadieta-professional-v-3-0-torrent-updated> <https://zeno.fm/radio/atomic-and-nuclear-physics-sn-ghoshal-pdf-download> <https://zeno.fm/radio/ikena-forensic-video-enhancement-software> <https://zeno.fm/radio/chess-master-free-download-full-version> <https://zeno.fm/radio/xforcekeygenrevit2018key> <https://zeno.fm/radio/need-for-speed-most-wanted-fullrip-700mb-1> <https://zeno.fm/radio/38-dictionnaires-recueils-correspondance-crack>

One of the most important aspects of Photoshop that cannot be missed, is the ability to shape images with layers. There is a tool called the Lasso tool that assists users with the edge of an image, to select segments and fragments that can be saved, even changing their colors or sizes in the process. There are other advanced tools in Photoshop that assist in creating specific effects such as the healing tool, which simplifies and smooths out any blemishes on the image and the airbrush tool, which fills an object. The perspective feature allows you to adjust and set the position of the canvas in the scene, with proper perspective, and also allows you to make better use of the depth layer by adjusting and manipulating the shading effects of it. The Surface's re-defining factor is the eye adjustment tool. This tool is used to adjust the shading effects of the image. It is obviously the highquality tool that is used to create in image with original attributes. The edge feature does a similar work but better, as these tools remove even the smallest blemishes from the image. There are three other applications that are similar to the one's which are used in the Image Merge feature. These tools are the Adjustment Brush, Content Aware Fill, and the Replace feature. The Adjustment Brush feature is used to change colors with the Adjustment Layer's adjustment tool. The Content Aware Fill option is used to edit text and other objects. Lastly, the Replace option is used to insert or replace text elements from the image that contains it. All these tools are very effective in enhancing images.

[ith-key-2023/](http://connecteddrive.info/2023/01/01/download-photoshop-cc-2015-version-16-keygen-full-version-with-key-2023/)

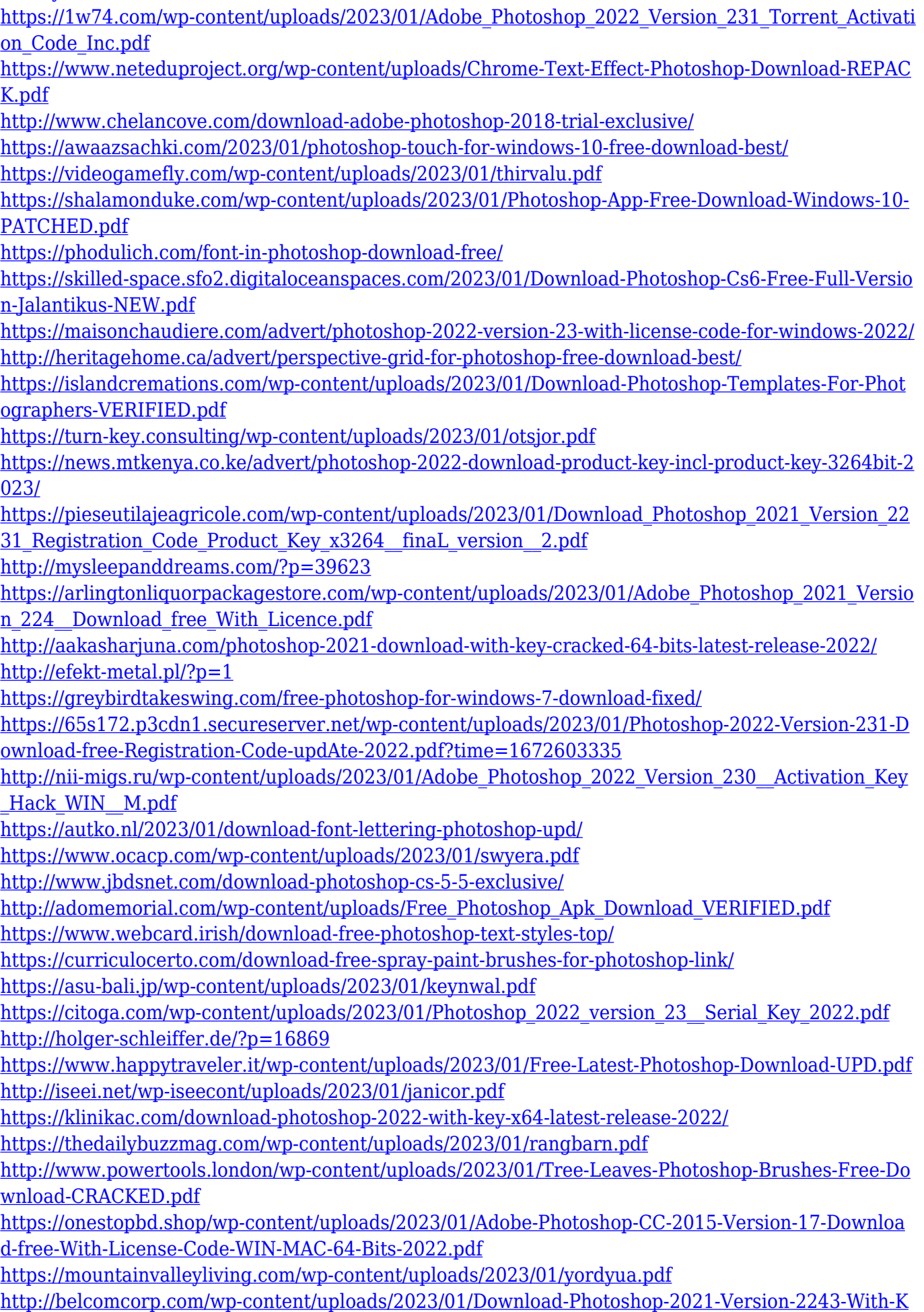

#### [ey-For-PC-NEw-2023.pdf](http://belcomcorp.com/wp-content/uploads/2023/01/Download-Photoshop-2021-Version-2243-With-Key-For-PC-NEw-2023.pdf)

In the digital photography industry, there is a need to fill in any missing pixels or objects. The Content Aware Fill feature is the best solution for this. Before this, we had to use the Clone Stamp tool to fill in missing content of an image but according to the Content Aware Fill, it can do that in a very accurate manner. The Content Aware Fill feature is best for filling in missing pixels of an image. It is the best tool for any kind of digital photography because it can match the colors and type of an image and fill in missing content in it. In addition, Adobe has offered SEO Pack for its users. The software is capable of easily growing your online business as well as it can help you in taking the website to the top of the search engine. Basically, it is a collection of tools which allow the website owners to gain more visibility among the users. Photoshop Elements is an excellent choice for people who want to make small images look good, but don't have Photoshop. You can start with the basics and build your skills as you go. Photoshop Elements is the simplest version of Photoshop that is intended for use by amateurs and professionals who want to handle their basic image editing needs. In Photoshop, the user can also add text to the images, create special effects, and much more. Photoshop is one of the most powerful, widely used, and versatile tools for the editing and creating the photos. Photoshop is the best tool to edit and create the photos. It can also be used to create the logos, and illustrations.